# **Stage three: #345 New element for defining variable text**

Add a new <keytext> element to the base and establish new rules for determining effective text content for variable text that is defined using keys

# **Champion**

Kristen James Eberlein, Eberlein Consulting LLC

# **Tracking information: Stage 2**

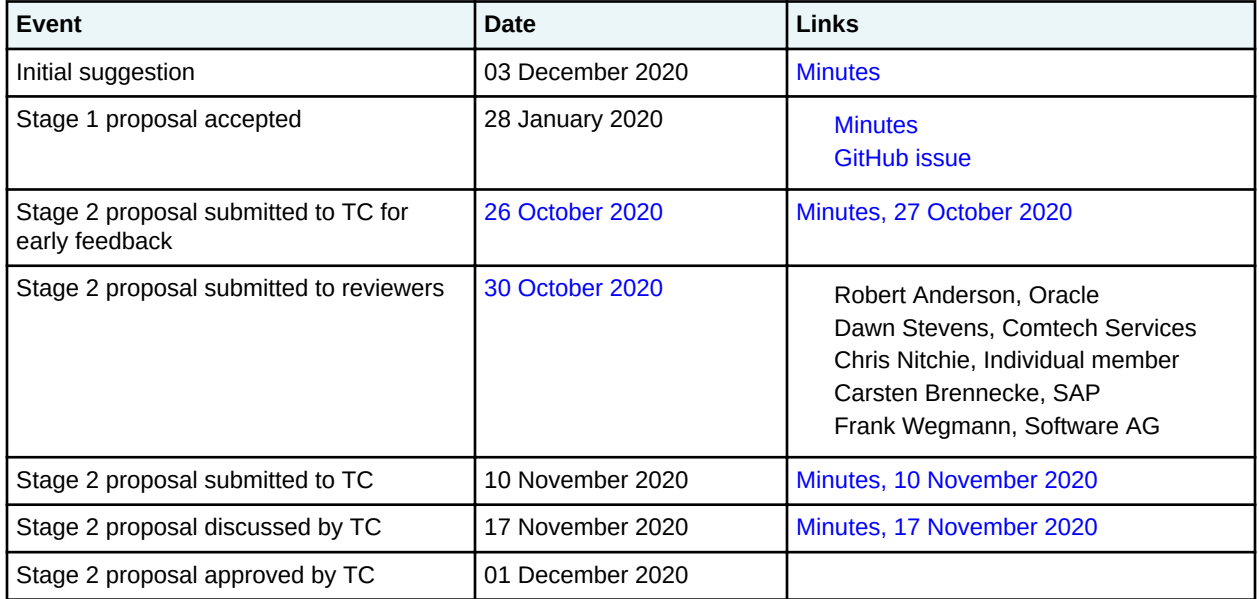

# **Tracking information: Stage three**

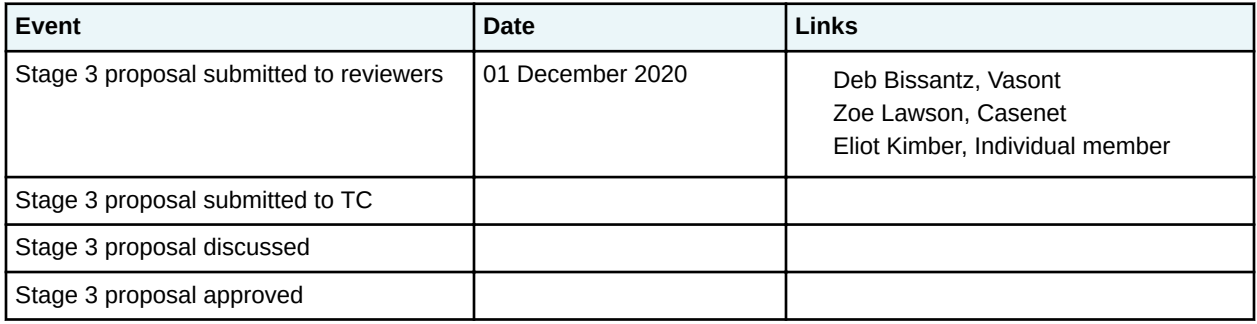

# **Approved technical requirements**

The <keytext> element will be added to the base vocabulary. This element will be an optional child of <topicmeta> in <map>, occurring at most once.

The rules for determining effective text content, which in DITA 1.3 were defined in *[2.3.4.9 Processing key](http://docs.oasis-open.org/dita/dita/v1.3/errata01/os/complete/part3-all-inclusive/archSpec/base/processing-keyref-for-text.html) [references to generate text or link text](http://docs.oasis-open.org/dita/dita/v1.3/errata01/os/complete/part3-all-inclusive/archSpec/base/processing-keyref-for-text.html)*, will change to the following:

Processors **MUST** resolve variable text that is defined using keys by using the following sequence:

- **1.** Effective text content is taken from the <keytext> element.
- **2.** Effective text content is taken from the <titlealt> element with @title-role set to "linking".
- **3.** Effective text content is taken from the <titlealt> element with @title-role set to "navigation".
- **4.** Effective text content is taken from the title of the referenced document, if available.
- **5.** Effective text content is determined by the processor.

The DITA 1.3 rules for resolving the content of the <abbreviated-form> will be moved to the "Rendering expectations" section in the DITA 2.0 element reference topic for <abbreviated-form>.

**Note** This proposal intersects with proposal #16, which establishes the creation of a new <titlealt> element that carries the @title-role attribute.

# **Dependencies or interrelated proposals**

Proposal #16, Improvements to alternate titles

# **Modified grammar files**

The following files must be modified:

- (DTD) map.mod
- (RNG) mapMod.rng

In the content below, the following conventions are used:

- Bold is used to indicate code to be added, for example, **addition**.
- Line-through and red text is used to indicate code to be removed, for example, removal.
- Ellipses (…) indicate where code is snipped for brevity.

### **Figure 1: Changes to map.mod**

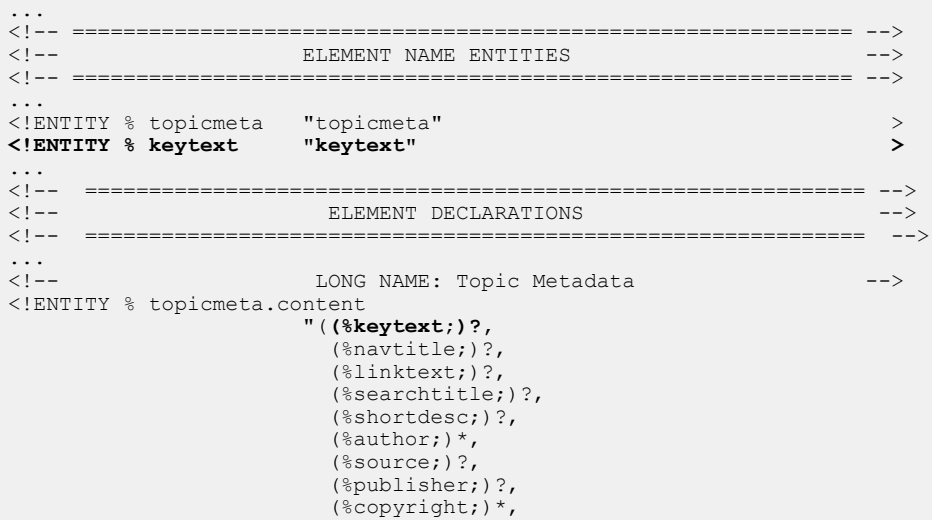

```
 (%critdates;)?,
                         (%permissions;)?,
                         (%metadata;)*,
                         (%audience;)*,
                         (%category;)*,
                         (%keywords;)*,
                         (%prodinfo;)*,
                         (%othermeta;)*,
                         (%resourceid;)*,
                         (%ux-window;)*,
                         (%data.elements.incl; |
                         %foreign.unknown.incl;)*)"
>
<!ENTITY % topicmeta.attributes
              "%univ-atts;"
><!ELEMENT topicmeta %topicmeta.content;>
<!ATTLIST topicmeta %topicmeta.attributes;> 
<!-- LONG NAME: Key text -->
<!ENTITY % keytext.content
                       "((%cite; |
                          %data; |
                          %keyword; |
                          %ph; |
                         %q; |
                         %term; |
                         %text; |
                          %tm;)*)"
>
<!ENTITY % keytext.attributes
              "%univ-atts;"
>
<!ELEMENT keytext %keytext.content;>
<!ATTLIST keytext %keytext.attributes;>
...
<!-- ============================================================= -->
<!-- SPECIALIZATION ATTRIBUTE DECLARATIONS -->
<!-- ============================================================= -->
...
<!ATTLIST keytext class CDATA "- map/keytext " >
...
```

```
Figure 2: Changes to mapMod.rng
```

```
...
  <div>
    <a:documentation>ELEMENT TYPE NAME PATTERNS</a:documentation>
 ...
    <define name="keytext">
      <ref name="text.element"/>
    </define>
 ...
    <div>
       <a:documentation>LONG NAME: Key text</a:documentation>
       <define name="keytext.content">
         <zeroOrMore>
           <choice>
             <ref name="cite"/>
             <ref name="data"/>
             <ref name="keyword"/>
             <ref name="ph"/>
             <ref name="q"/>
             <ref name="term"/>
             <ref name="text"/>
             <ref name="tm"/>
           </choice>
         </zeroOrMore>
       </define>
       <define name="keytext.attributes">
         <ref name="univ-atts"/>
       </define>
       <define name="keytext.element">
```

```
 <element name="keytext" dita:longName="Key text">
           <ref name="keytext.attlist"/>
           <ref name="keytext.content"/>
         </element>
       </define>
       <define name="keytext.attlist" combine="interleave">
         <ref name="keytext.attributes"/>
       </define>
    </div>
 ...
    \langle/div\rangle <div>
       <a:documentation>LONG NAME: Topic Metadata</a:documentation>
       <define name="topicmeta.content">
         <optional>
           <ref name="keytext"/>
         </optional>
         <optional>
           <ref name="navtitle"/>
         </optional>
         <optional>
           <ref name="linktext"/>
         </optional>
         <optional>
           <ref name="searchtitle"/>
         </optional>
         <optional>
           <ref name="shortdesc"/>
         </optional>
         <zeroOrMore>
           <ref name="author"/>
         </zeroOrMore>
         <optional>
           <ref name="source"/>
         </optional>
         <optional>
           <ref name="publisher"/>
         </optional>
         <zeroOrMore>
           <ref name="copyright"/>
         </zeroOrMore>
         <optional>
           <ref name="critdates"/>
         </optional>
         <optional>
           <ref name="permissions"/>
         </optional>
         <zeroOrMore>
           <ref name="metadata"/>
         </zeroOrMore>
         <zeroOrMore>
           <ref name="audience"/>
         </zeroOrMore>
         <zeroOrMore>
           <ref name="category"/>
         </zeroOrMore>
         <zeroOrMore>
           <ref name="keywords"/>
         </zeroOrMore>
         <zeroOrMore>
           <ref name="prodinfo"/>
         </zeroOrMore>
         <zeroOrMore>
           <ref name="othermeta"/>
         </zeroOrMore>
         <zeroOrMore>
           <ref name="resourceid"/>
         </zeroOrMore>
         <zeroOrMore>
           <ref name="ux-window"/>
         </zeroOrMore>
         <zeroOrMore>
           <choice>
             <ref name="data.elements.incl"/>
```

```
 <ref name="foreign.unknown.incl"/>
           </choice>
        </zeroOrMore>
      </define>
 ...
      <define name="keytext.attlist" combine="interleave">
        <optional>
           <attribute name="class" a:defaultValue="- map/keytext "/>
         </optional>
    </define>
 ...
```
# **Modified terminology**

None

# **Modified specification documentation**

The following element-reference topic will be added to the specification: [keytext](#page-7-0) (10)

In addition the following topics will be modified:

- 2.2.4.5 Reconciling topic and map metadata elements
- 2.3.4.9 Processing key references to generate text or link text
- 2.3.4.10.10 Example: Link modification or removal
- 2.3.4.10.2 Examples: Key definitions for variable text
- 2.3.4.10.3 Example: Scoped key definitions for variable text
- 3.1.1 Base DITA elements, A to Z
- $\cdot$  3.3.2.2 <keydef>
- 3.10.5.2.1 <abbreviated-form>
- B.6 Element-by-element recommendations for translators

The numeric references are to the version 1.3, errata 02 version of the DITA specification.

The following figures contain precise suggestions for changes to be made to topics. Deletions are indicated with line through and red text, for example, deletion. Additions are indicated with underlines and green text; for example, addition.

### **Figure 3: 2.2.4.5 Reconciling topic and map metadata elements**

Make the following changes:

- In the paragraphs before the table, replace <linktext> with <keytext>.
- Add a row to the table for the  $\langle$ keytext> element.

### **Figure 4: 2.3.4.9 Processing key references to generate text or link text**

See [Processing key references to generate text or link text](#page-6-0) (9). Because the topic was extensively edited, it does not show additions and deletions.

# **Figure 5: 2.3.4.10.2 Examples: Key definitions for variable text**

**1.** Modify the first paragraph of the topic:

In the following example, a "product-name" key is defined. The key definition contains a child  $\leq$ keyword> element nested within a  $\leq$ keyde $f$ >element. The key definition contains a child <keytext> element nested within the <topicmeta>element.

**2.** Modify the first code block:

```
<map> <keydef keys="product-name">
    <topicmeta>
     <keywords>
      <keyword>Thing-O-Matic</keyword>
 </keywords>
 <keytext>Thing-O-Matic</keytext>
     </topicmeta>
   </keydef>
</map>
```
**3.** Modify the second code block:

```
<map> <keydef keys="product-name" href="thing-o-matic.dita">
     <topicmeta>
      <keywords>
         <keyword>Thing-O-Matic</keyword>
      </keywords>
        <keytext>Thing-O-Matic</keytext>
     </topicmeta>
  \langle/keydef>
\langle/map\rangle
```
**Figure 6: 2.3.4.10.3 Example: Scoped key definitions for variable text**

**1.** Modify the first paragraph of the topic to clarify the example:

The Acme Tractor Company produces two models of tractor: X and Y. Their product manual contains sets of instructions for each model; until now, the maintenance procedures have been different for each model. Now, the product manual needs to add instructions for changing the oil, and the procedure is identical for both model X and model Y. While most maintenance procedures are different for each model, the instructions for changing the oil are identical for both model X and model Y. The company policies call for including the specific model number in each topic, so a generic topic that could be used for both models is not permitted. Scoped keys can solve this problem.

**2.** Modify step one to clarify the procedure:

The authoring team references the model information in the changing-the-oil.dita topic by using the following mark-up: The authoring team creates the new changing-the-oil.dita; the topic uses the following markup to reference the product model:

<keyword keyref="model"/>

**3.** In step 4, make the following replacements:

```
<map> <!-- Model X: Maintenance procedures -->
   <topicgroup keyscope="model-x">
     <keydef keys="model">
       <topicmeta>
         <linktext>X</linktext>
         <keytext>X</keytext>
      </topicmeta>
     </keydef>
     <topicref href="model-x-procedures.dita">
       <topicref href="model-x/replacing-a-tire.dita"/>
       <topicref href="model-x/adding-fluid.dita"/>
       <topicref href="common/changing-the-oil.dita"/>
     </topicref>
   </topicgroup>
<!-- Model Y: Maintenance procedures -->
  <topicgroup keyscope="model-y">
```

```
 <keydef keys="model">
       <topicmeta>
         <linktext>Y</linktext>
         <keytext>Y</keytext>
       </topicmeta>
     </keydef>
     <topicref href="model-y-procedures.dita">
       <topicref href="model-y/replacing-a-tire.dita"/>
       <topicref href="model-y/adding-fluid.dita"/>
       <topicref href="common/changing-the-oil.dita"/>
     </topicref>
   </topicgroup>
\langle map\rangle
```
**Figure 7: 2.3.4.10.10 Example: Link modification or removal**

In the code block in step 4, replace <linktext> with <keytext>.

#### **Figure 8: 3.3.2.2 <keydef>**

In the example section, in the code block, replace  $\langle$ linktext> with  $\langle$ keytext>.

**Figure 9: 3.10.5.2.1 <abbreviated-form>**

See [abbreviated-form](#page-9-0) (12). Because the topic was extensively edited, it does not show additions and deletions.

# **Migration plans for backwards incompatibilities**

If implementations have defined variable text using the <keyword> element, they will need to migrate to using <keytext> or <linktext> (as appropriate). This can be accomplished by the following mechanisms:

- Manual updates
- Global search-and-replace across DITA maps that include key definitions
- Simple scripting

# **Processing key references to generate text or link text**

Variable text can be specified by key definitions. Processors determine the effective text by retrieving the content of elements in a specific sequence.

#### **Empty elements**

Empty elements that specify a key reference might get their effective content from the referenced key definitions. *Empty elements* are defined as elements that meet the following criteria:

- Have no text content, including white space
- Have no sub-elements
- Have no attributes that would be used as text content

#### **Key definitions with child <topicmeta> elements**

When an empty element references a key definition that has a child  $\langle \text{topicmeta} \rangle$  element, content from that <topicmeta> element is used to determine the effective content of the referencing element. Effective content from the key definition becomes the element content, with the following exceptions:

• For empty  $\langle\text{image}\rangle$  elements, the effective content is used as alternate text. This is equivalent to creating an  $\langle a \rangle$  = sub-element to hold that content.

- <span id="page-7-0"></span>• For empty  $\langle$  link> elements, the effective content is used as link text,. This is equivalent to creating a <linktext> sub-element to hold that content.
- For empty  $\langle$  link> and  $\langle$ xref> elements, a key definition can provide a short description in addition to the normal effective content. If the key definition includes <shortdesc> inside of <topicmeta>, the content of the <shortdesc> element also provides effective content for a <desc> sub-element.
- The <longdescref> and <longquoteref> elements are empty elements with no effective content. Key definitions do not set effective text for these elements.
- The  $\epsilon_{\text{param}}$  element does not have any effective content, so key definitions do not result in effective content for <param> elements.

### **Processing rules**

Processors *MUST* resolve variable text that is defined using keys by using the following sequence:

- **1.** Effective text content is taken from the <keytext> element.
- **2.** Effective text content is taken from the <titlealt> element with @title-role set to "linking".
- **3.** Effective text content is taken from the <titlealt> element with @title-role set to "navigation".
- **4.** Effective text content is taken from the title of the referenced document, if available.
- **5.** Effective text content is determined by the processor.

### **Generalization of effective content**

When the effective content for a key reference element results in invalid elements, those elements *SHOULD* be generalized to produce a valid result.

For example,  $\langle$ keytext $\rangle$  in the key definition might use a domain specialization of  $\langle$ keyword $\rangle$  that is not valid in the key reference context, in which case the specialized element is generalized to  $\langle$ keyword>. If the generalized content is also not valid, a text equivalent is used instead. For example,  $\langle$ keytext> might include  $\langle$ <sub>ph</sub>> or a specialized  $\langle$ <sub>ph</sub>> in the key definition, but neither of those are valid as the effective content for a  $\langle \text{keyword} \rangle$ . In that case, the text content of the  $\langle \text{ph} \rangle$  is used.

# **<keytext>**

A <keytext> element specifies variable or link text; it also specifies alternate text for images that are referenced by keys.

### **Processing expectations**

See [Processing key references to generate text or link text](#page-6-0) (9).

### **Comment by Kristen J Eberlein on 31 October 2020**

Should this be a related link instead of a cross reference?

# **Attributes**

The following attributes are available on this element: Universal attribute group.

# **Examples**

The section contains examples of how the  $\langle\text{keytext}>$  element can be used.

#### **Figure 10: Simple example**

The following code sample shows how variable text can be defined using the  $\langle \text{keytext}>$  element:

```
<keydef keys="company-name">
  <topicmeta>
     <keytext translate="no">Acme Widget Company</keytext>
   </topicmeta>
</keydef>
```
#### **Figure 11: More complex example**

The following code sample shows a variable-text definition that includes highlighting elements:

```
<keydef keys="company-name">
  <topicmeta>
    <keytext translate="no">
     <i>Super</i> Widget Squared<sup>2</sup>
     </keytext>
   </topicmeta>
</keydef>
```
#### **Figure 12: Alternate text for an image**

DITA implementations often reference images using keys. In such cases, the  $\langle$ keytext> element provides the alternate text for the image. The following code sample shows the markup for the <keytext> element

```
<keydef keys="company-logo" href="images/logo.jpg" format="jpg">
   <topicmeta>
     <linktext>Blue Acorn logo</linktext>
   </topicmeta>
</keydef>
```
The image can be referenced by  $\langle\text{image keyref}=\text{company-log}$ , When rendered to mediums that support alternate text, the alternate text is displayed for screen readers and other types of assistive technology.

#### **Figure 13: Variable text that is conditionally processed**

DITA implementations often need to conditionally process product names. The following code sample shows a  $\langle$ keytext> element that contains  $\langle$ ph> elements that are conditionally processed:

```
<keydef keys="company-name">
   <topicmeta>
     <keytext translate="no">
      <ph product="cat">Acme Widgets for Cats</ph
       <ph product="dog">Acme Widgets for Dogs</ph>
       <ph product="pig">Acme Widgets for Pigs</ph>
    </keytext>
   </topicmeta>
</keydef>
```
#### **Figure 14: Processing logic**

The following sample shows a key definition that includes several elements within the  $\langle$ topicmeta> element:

```
<keydef href="http://www.example.com" keys="company-name">
   <topicmeta>
    <keytext>Acme Tools</keytext>
```

```
 <navtitle>Acme Tools web site</navtitle>
     <linktext>Acme Tools Web Portal</linktext>
   </topicmeta>
</keydef>
```
Once processed, the effective text content of both  $\langle ph \rangle$  keyref="company-name"/> and  $\langle xref \rangle$ keyref="company-name"/> is "Acme Tools".

To set distinct text values for both the company name and the link text that is associated with the company Web site, best practices call for using two different key definitions.

# **<abbreviated-form>**

The <abbreviated-form> element specifies a term that might appear in both abbreviated and expanded forms.

# **Usage information**

The abbreviated and expanded forms of the term typically are defined in a  $\langle$ qlossentry> topic. The applicable form of the term is displayed when processors render an <abbreviated-form> element.

### **Rendering expectations**

The <abbreviated-form> element is designed to reference a <glossentry> topic that contains both a term and an abbreviated form of that term. The topic also might provide a surface form that differs from the original term. The full term or surface form is rendered in introductory contexts where the term might be unfamiliar to a reader. In other contexts, a processor substitutes the abbreviated form of the term. Note that the definition of an introductory context will differ for every deliverable format.

The following rules determine how processors render an <abbreviated-form> element that references a <glossentry> topic:

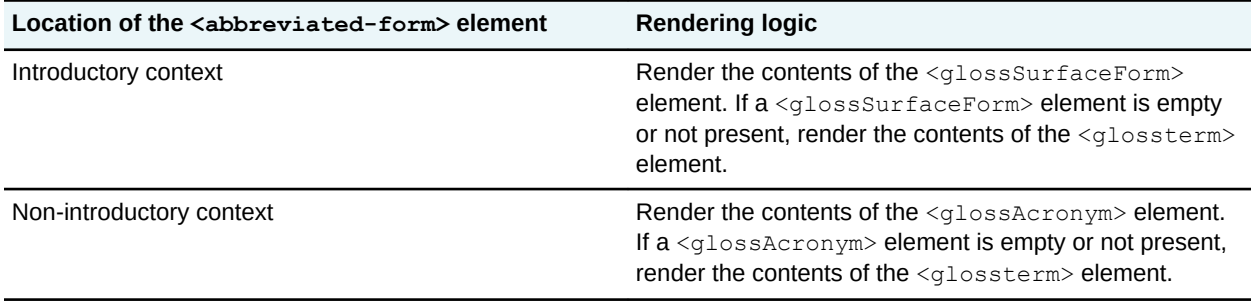

# **Specialization hierarchy**

The <abbreviated-form> element is specialized from <term>. It is defined in the abbreviated-form domain module.

### **Attributes**

The following attributes are available on this element: Universal attribute group and  $@keyref$ .

# **Example**

The following code sample shows the content of a glossary entry topic that defines the "Anti-lock Braking System" term:

```
<glossentry id="abs-definition">
   <glossterm>Anti-lock Braking System</glossterm>
   <glossBody>
     <glossSurfaceForm>Anti-lock Braking System (ABS)</glossSurfaceForm>
     <glossAlt>
       <glossAcronym>ABS</glossAcronym>
    </glossAlt>
  </glossBody>
</glossentry>
```
Note that the topic contains three important elements:

#### **<glossterm>**

Specifies a general version of the term. This version is used as fallback if other versions are not specified.

#### **<glossSurfaceForm>**

Specifies the term as is appropriate for an introductory context.

#### **<glossAcronym>**

Specifies the acronym associated with the term. This version is rendered in non-introductory contexts.

Once the glossary entry topic is assigned a key, the author can reference the glossary entry topic by using the following markup:

```
<section>An <abbreviated-form keyref="abs"/> helps a
driver to stop. For this reason, many find an
<abbreviated-form keyref="abs"/> useful.
</section>
```
The first use of the <abbreviated-form> element will be rendered as the surface term, while the second (and following) uses of the term will be rendered as the acronym:

An Anti-lock Braking System (ABS) helps a driver to stop. For this reason many find an ABS useful.